## **Replacing the lens**

This projector is shipped lens-less. You can order optional lenses from www.infocus.com (in select areas), your retailer or your dealer.

- **1** Turn the projector off and unplug the power cord.
- **2** Wait 60 minutes to allow the projector to cool thoroughly.
- **3** If a lens is not attached, remove the dust cap from the projector and go to Step 6.
- **4** If a lens is attached, press and hold the release button located near the lens (marked "Press: Release lens") to release the lock.
- **5** Twist the lens counter-clockwise and carefully remove it from the front of the projector. Release the release button.
- **6** Insert the new lens into the projector carefully, arrow side up, through the front of the projector. Turn the lens clockwise until you hear a click.
- **7** Plug in the power cord, turn on the power switch and press the **Power** button to turn the projector back on. Note: Connection to a circuit with a minimum of 20A capacity is recommended.
- **8** Activate the Center Lens feature in the Alignment menu. (This will allow the lens to work properly.)

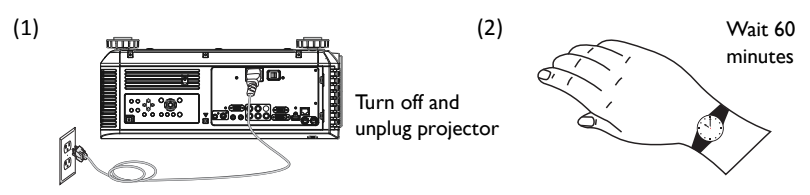

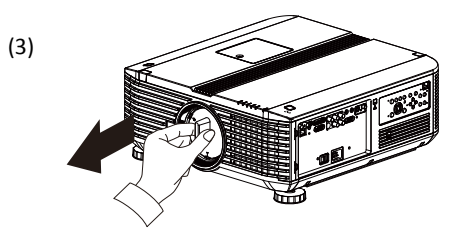

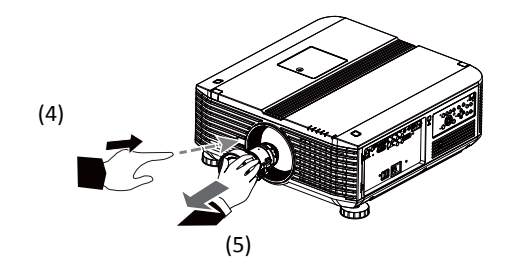

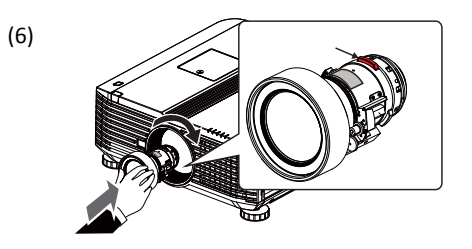

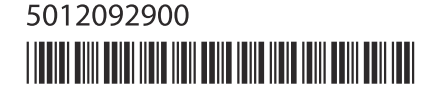